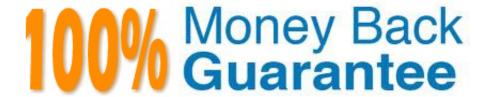

Vendor: Salesforce

Exam Code: CRT-402

**Exam Name:**Certification Preparation for Platform App

Builder

Version: Demo

# **QUESTION 1**

What is true about a custom tab?

A. It can only be included in standard applications.

B. It can be included in as many applications as desired.

C. It can only be included in one application.

D. It can only be included in custom applications.

Correct Answer: B

### **QUESTION 2**

An app builder has been asked to integrate Salesforce with an external web service. The web service must be notified every time an opportunity is won.

What are two ways to satisfy this requirement? (Choose two.)

A. Use flow with outbound message.

B. Use a process and apex code.

C. Use a process and an outbound message.

D. Use workflow with an outbound message.

Correct Answer: BD

# **QUESTION 3**

New and refreshed sandboxes have the default e-mail deliverability setting System e-mail only.

What are the other options? (Choose three.)

A. No access

B. System e-mail only

C. All access

D. All e-mail

Correct Answer: ABD

# **QUESTION 4**

ABC Company has a workflow on opportunity that will change the status field to "In Progress" when the Stage field is changed "Negotiation." In addition, there is a validation rule on Status that will prevent the status being set to "In Progress" if the amount of the opportunity is less than \$10,000. A user named Frank does not have FLS to see status.

When Frank changes opportunities to a stage of "Negotiation" the status is still being changed to "In Progress", why is this occurring?

- A. Updates to records based on workflow rules don\\'t trigger validation rules, workflow rules can invalidate previously valid field.
- B. Workflow rules occur after validation rules and thus override validation rules.
- C. Field Level Security prevents the validation rule from running.

Correct Answer: A

Salesforce processes rules in the following order: 1) Validation rules 2) Assignment rules 3) Auto-response rules 4) Workflow rules (with immediate actions) 5) Escalation rules

## **QUESTION 5**

Which statement is true when using record types to control picklist value. (Select 2)

- A. If a picklist value is added to the master picklist, then the new value must be manually included in the appropriate record types
- B. If a picklist value is removed from the master, then it is no longer available when records assigned to that value are unchanged
- C. If a record type is renamed, then the list of values included in that record type are also changed to newly renamed record types
- D. If values are added to the Opportunity Stage, Case Status, and Lead Status fields, then the values must be manually adjusted for each record type

Correct Answer: AB

#### **QUESTION 6**

Universal Containers needs to update a field on an Account when an Opportunity Stage is changed to Closed Lost.

Which two should be used to accomplish this requirement? (Choose two.)

- A. Workflow Rule
- B. Approval Process
- C. Process Builder
- D. Assignment Rule

Correct Answer: AC

# **QUESTION 7**

| If data is lost | , any list vie | ew based o | n the custor | n field will b | e deleted, | and assi | gnment and | escalation | rules m | nay be |
|-----------------|----------------|------------|--------------|----------------|------------|----------|------------|------------|---------|--------|
| affected.       |                |            |              |                |            |          |            |            |         |        |

A. True

B. False

Correct Answer: A

# **QUESTION 8**

What language is used to query Salesforce for specific information?

A. Apex

B. SOQL

C. SQL

D. SOSL

Correct Answer: B

## **QUESTION 9**

For an external object relationship, you can create an external lookup relationship. What type of object(s) can be the parent?

A. External

B. Standard or Custom

C. Standard or External

D. Custom

Correct Answer: A

Explanation: For an external lookup you can only have an external object as the parent, but can have all 3 as the child. Does not require a Salesforce ID.

# **QUESTION 10**

A field designated as required, is only required when it is added to a user\\'s page layout.

A. True

| Correct Answer: B                                                                                |
|--------------------------------------------------------------------------------------------------|
|                                                                                                  |
| QUESTION 11                                                                                      |
| Which is correctly referencing a field on the Force.com custom object Positionc?                 |
| A. {!Positionc.Statusc}                                                                          |
| B. [!Positionc.Statusc]                                                                          |
| C. {andPositionc.Statusc}                                                                        |
| D. [andPositionc.Statusc]                                                                        |
| Correct Answer: A                                                                                |
|                                                                                                  |
| QUESTION 12                                                                                      |
| You can export data from Salesforce using any of the following methods except                    |
| A. Use the data Manager tool to manually request an export of all the data in your organization. |
| B. Use the data Export wizard within SF to export data manually or automatically.                |
| C. Use the data loader client application.                                                       |
| D. Log a case with SF.                                                                           |
| Correct Answer: A                                                                                |
|                                                                                                  |

B. False